## **Guía Rápida de los Elementos del Manifiesto**

¡Saludos! En esta oportunidad vamos a resumir los **elementos del Manifiesto**. Sigue avanzando que tienes muchos nuevos conceptos por descubrir.

La siguiente tabla provee una lista de todos los elementos válidos en el **Manifest.XML**.

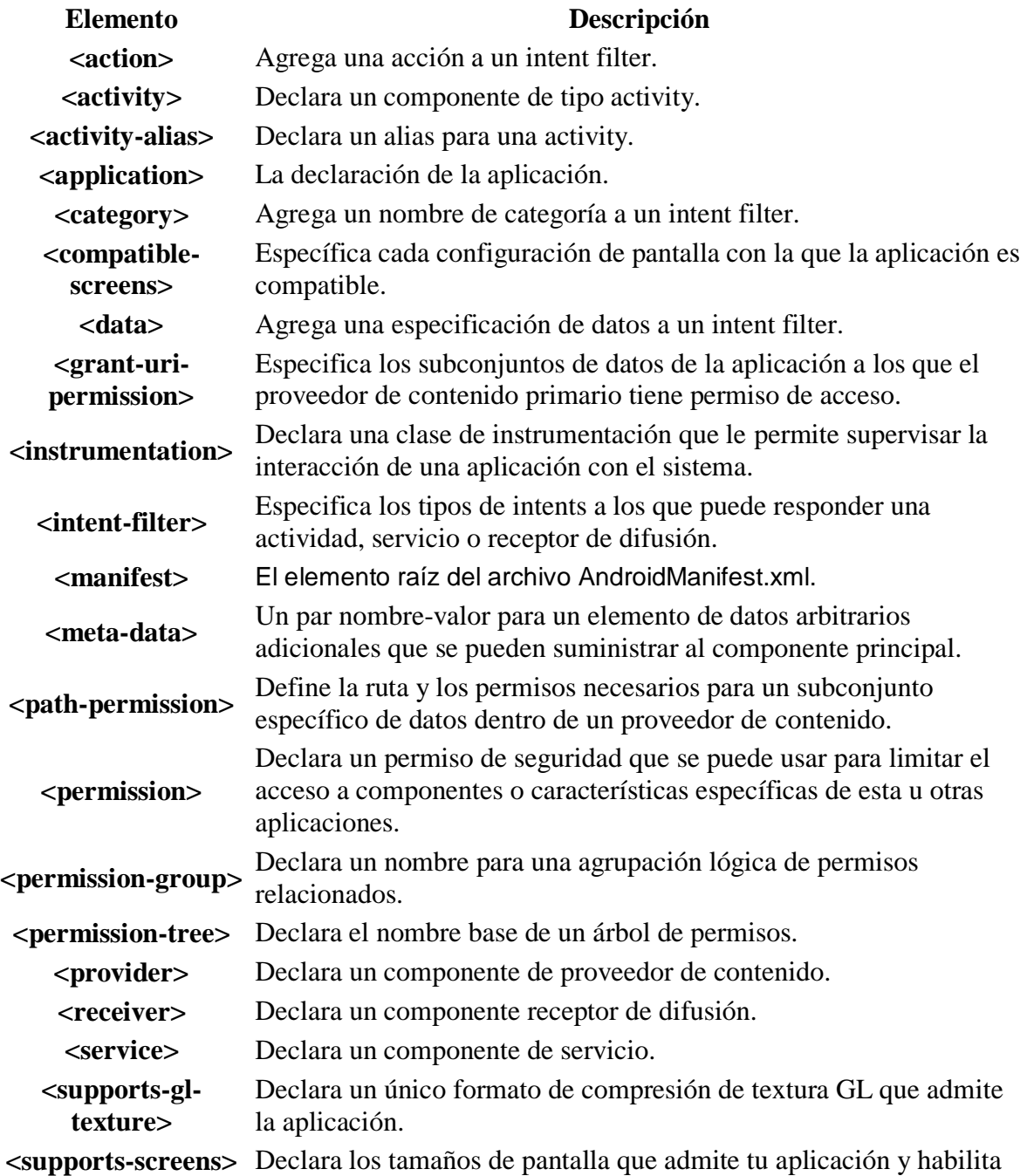

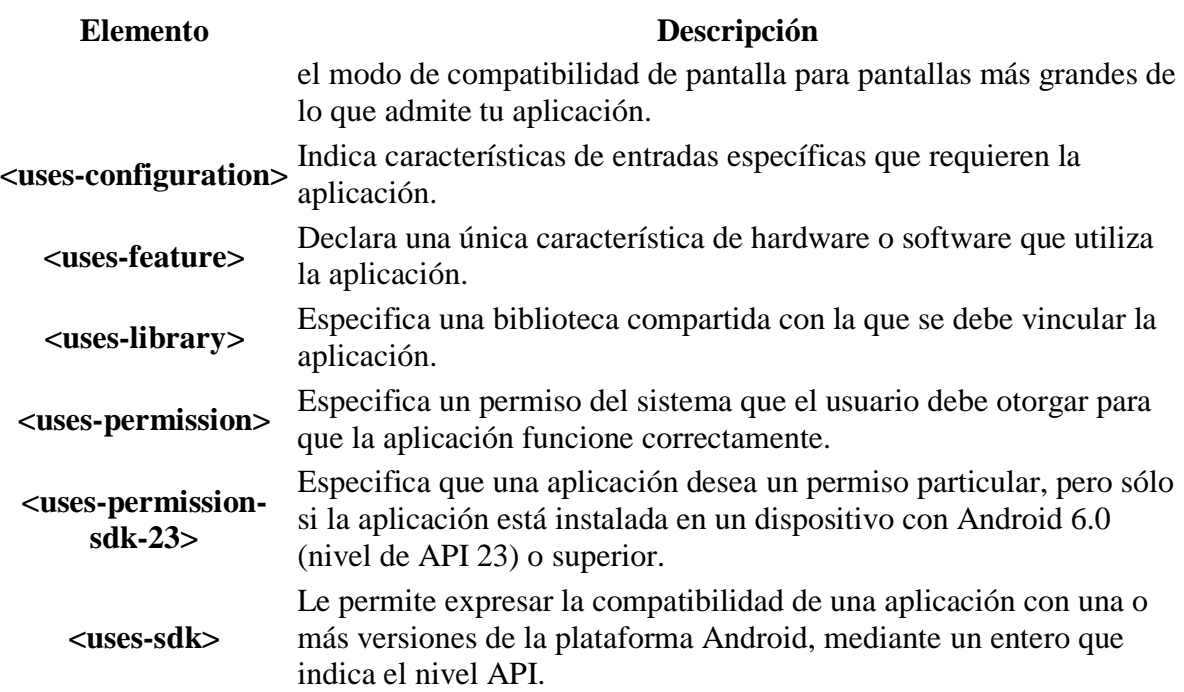

## **Ejemplo de un archivo Manifest.XML**

El archivo XML a continuación, muestra un ejemplo simple de un **AndroidManifest.xml** que declara dos actividades en una app.

```
<?xml version="1.0" encoding="utf-8"?>
<manifest
     xmlns:android="http://schemas.android.com/apk/res/android"
     android:versionCode="1"
     android:versionName="1.0"
     package="com.example.myapp">
      <!-- Tenga en cuenta que estos valores son anulados por el archivo 
build.gradle -->
     <uses-sdk android:minSdkVersion="15" android:targetSdkVersion="26" />
      <application
         android:allowBackup="true"
         android:icon="@mipmap/ic_launcher"
         android:roundIcon="@mipmap/ic_launcher_round"
         android:label="@string/app_name"
         android:supportsRtl="true"
         android:theme="@style/AppTheme">
          <!-- Este nombre se resuelve en com.example.myapp.MainActivity
               basado en el atributo del paquete -->
         <activity android:name=".MainActivity">
             <intent-filter>
                 <action android:name="android.intent.action.MAIN" />
                 <category android:name="android.intent.category.LAUNCHER" 
/ </intent-filter>
         </activity>
         <activity
             android:name=".DisplayMessageActivity"
```

```
 android:parentActivityName=".MainActivity" />
 </application>
</manifest>
```
Estamos contentos que hayas finalizado este espacio didáctico ¡Sigue con nosotros!